## Package 'spatialising'

November 27, 2023

<span id="page-0-0"></span>Title Ising Model for Spatial Data

Version 0.6.0

Description Performs simulations of binary spatial raster data using the Ising model (Ising (1925) [<doi:10.1007/BF02980577>](https://doi.org/10.1007/BF02980577); Onsager (1944) [<doi:10.1103/PhysRev.65.117>](https://doi.org/10.1103/PhysRev.65.117)). It allows to set a few parameters that represent internal and external pressures, and the number of simulations (Stepinski and Nowosad (2023) [<doi:10.1098/rsos.231005>](https://doi.org/10.1098/rsos.231005)).

License MIT + file LICENSE

Encoding UTF-8

RoxygenNote 7.2.3

Imports comat, Rcpp, terra

URL <https://github.com/Nowosad/spatialising>

BugReports <https://github.com/Nowosad/spatialising/issues>

**Suggests** covr, knitr, rmarkdown, optimization, test that  $(>= 3.0.0)$ 

Config/testthat/edition 3

**Depends**  $R$  ( $>= 2.10$ )

LazyData false

LinkingTo Rcpp

VignetteBuilder knitr

NeedsCompilation yes

Author Jakub Nowosad [aut, cre] (<<https://orcid.org/0000-0002-1057-3721>>)

Maintainer Jakub Nowosad <nowosad.jakub@gmail.com>

Repository CRAN

Date/Publication 2023-11-27 17:10:02 UTC

### <span id="page-1-0"></span>R topics documented:

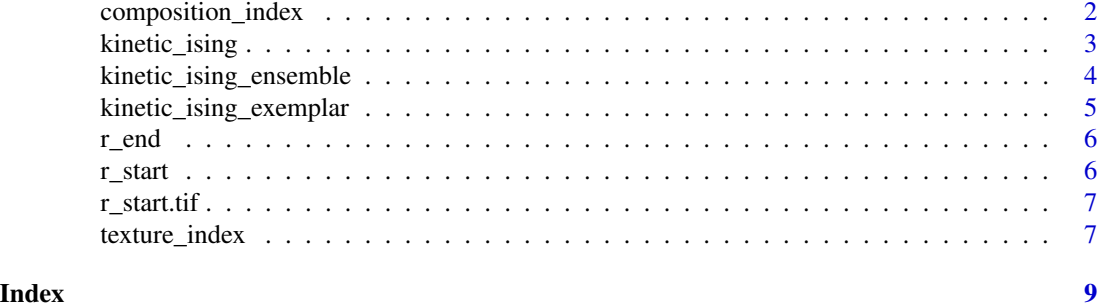

composition\_index *Composition imbalance index*

#### Description

Calculates composition imbalance index (also known as the m index) – a sum of cell's values over the entire site divided by the number of cell in the site. m has a range from -1 (site completely dominated by the -1 values) to 1 (site completely dominated by the 1 values).

#### Usage

composition\_index(x)

#### Arguments

x SpatRaster or matrix containing two values: -1 and 1

#### Value

A numeric vector

#### See Also

[kinetic\\_ising\(\)](#page-2-1)

#### Examples

```
data(r_start, package = "spatialising")
composition_index(r_start)
ts1 = kinetic_ising(r_start, B = -0.3, J = 0.7)
composition_index(ts1)
ts2 = kinetic\_ising(r\_start, B = -0.3, J = 0.7, up dates = 2)composition_index(ts2)
```

```
library(terra)
r1 = rast(system.file("raster/r_start.tif", package = "spatialising"))
```
<span id="page-2-0"></span>kinetic\_ising 3

```
composition_index(r1)
r2 = kinetic\_ising(r1, B = -0.3, J = 0.7)composition_index(r2)
```
<span id="page-2-1"></span>kinetic\_ising *Ising model for spatial data*

#### Description

Performs simulations based on the given parameters of the Ising model

#### Usage

```
kinetic_ising(
 x,
 B,
 J,
 updates = 1,
 iter,
 rule = "glauber",
 inertia = 0,
 version = 1,
 progress = FALSE
)
```
#### Arguments

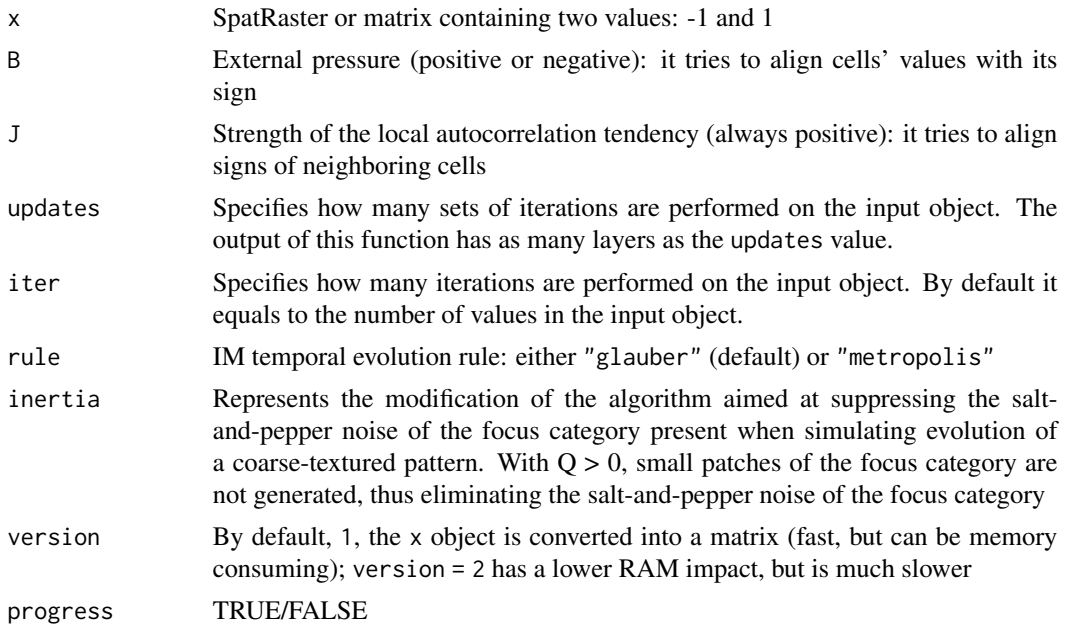

#### <span id="page-3-0"></span>Value

Object of the same class as x with the number of layers specified by updates

#### References

Ising, E., 1924. Beitrag zur theorie des ferro-und paramagnetismus. Ph.D. thesis, Grefe & Tiedemann.

Onsager, L., 1944. Crystal statistics. I. A two-dimensional model with an order-disorder transition. Physical Review 65 (3-4), 117.

Brush, S. G., 1967. History of the Lenz-Ising model. Reviews of modern physics 39 (4), 883.

Cipra, B. A., 1987. An introduction to the Ising model. The American Mathematical Monthly 94 (10), 937–959.

#### Examples

```
data(r_start, package = "spatialising")
ts1 = kinetic_ising(r_start, B = -0.3, J = 0.7)
ts10 = kinetic_ising(r_start, B = -0.3, J = 0.7, updates = 10)
```

```
r1 = terra::rast(system.file("raster/r_start.tif", package = "spatialising"))
terra::plot(r1)
r2 = kinetic\_ising(r1, B = -0.3, J = 0.7)terra::plot(r2)
library(terra)
ri1 = kinetic_ising(r1, B = -0.3, J = 0.7, updates = 9)
plot(ri1)
riz = kinetic\_ising(r1, B = 0.3, J = 0.7, updates = 9)plot(ri2)
ri3 = kinetic_ising(r1, B = -0.3, J = 0.4, updates = 9)
plot(ri3)
```
<span id="page-3-1"></span>kinetic\_ising\_ensemble

```
Ensemble of Ising models for spatial data
```
#### Description

Creates an ensemble of simulations based on the given parameters of the Ising model

#### Usage

```
kinetic_ising_ensemble(runs, ...)
```
#### <span id="page-4-0"></span>Arguments

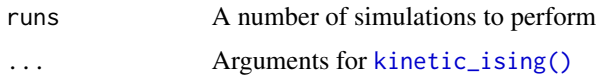

#### Value

A list of objects of the same class as x

#### See Also

[kinetic\\_ising\(\)](#page-2-1), [kinetic\\_ising\\_exemplar\(\)](#page-4-1)

#### Examples

```
data(r_start, package = "spatialising")
l = kinetic_ising_ensemble(100, r_start, B = -0.3, J = 0.7)
```

```
library(terra)
r1 = rast(system.file("raster/r_start.tif", package = "spatialising"))
plot(r1)
r2 = kinetic_ising_ensemble(100, r1, B = -0.3, J = 0.7)
```

```
kinetic_ising_exemplar
```
*Exemplar of an Ising model for spatial data*

#### Description

Creates an ensemble of simulations based on the given parameters of the Ising model and selects an exemplar (a model that is closest to the average of the ensemble)

#### Usage

```
kinetic_ising_exemplar(runs, ...)
```
#### Arguments

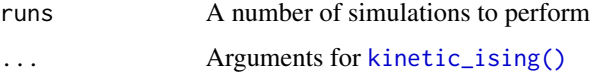

#### Value

Object of the same class as x

#### See Also

```
kinetic_ising(), kinetic_ising_ensemble()
```
#### Examples

```
data(r_start, package = "spatialising")
l = kinetic_ising_exemplar(100, r_start, B = -0.3, J = 0.7)
```

```
library(terra)
r1 = rast(system.file("raster/r_start.tif", package = "spatialising"))
plot(r1)
r2 = kinetic_ising_exemplar(100, r1, B = -0.3, J = 0.7)
plot(r2)
```
r\_end *An example matrix object*

#### Description

A matrix has 50 columns and 50 rows. The matrix contains two values: -1 and 1. This object was created with  $r$ \_end = kinetic\_ising( $r$ \_start,  $B = -0.3$ ,  $J = 0.7$ )

#### Usage

data(r\_end)

#### Format

A matrix

r\_start *An example matrix object*

#### Description

A matrix has 50 columns and 50 rows. The matrix contains two values: -1 and 1.

#### Usage

```
data(r_start)
```
#### Format

A matrix

<span id="page-5-0"></span>

<span id="page-6-0"></span>r\_start.tif *An example binary raster*

#### Description

A raster file covering an area of 50x50 cells. The raster file contains two values: -1 and 1. system.file("raster/r\_start.tif", package = "spatialising")

#### Format

A raster file

texture\_index *Texture index*

#### Description

Calculates texture index – an average (over an array) of a product of the values of neighboring cells. The value of texture index is between 0 (fine texture), and 1 (coarse texture).

#### Usage

texture\_index(x, ...)

#### Arguments

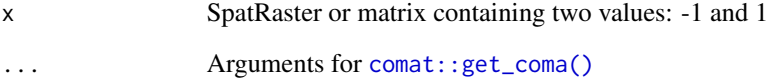

#### Value

A numeric vector

#### See Also

[kinetic\\_ising\(\)](#page-2-1)

#### Examples

```
data(r_start, package = "spatialising")
texture_index(r_start)
ts1 = kinetic_ising(r_start, B = -0.3, J = 0.7)
texture_index(ts1)
ts2 = kinetic_ising(r_start, B = -0.3, J = 0.7, updates = 2)
texture_index(ts2)
```

```
library(terra)
r1 = rast(system.file("raster/r_start.tif", package = "spatialising"))
texture_index(r1)
r2 = kinetic\_ising(r1, B = -0.3, J = 0.7)texture_index(r2)
```
# <span id="page-8-0"></span>Index

∗ datasets r\_end, [6](#page-5-0) r\_start, [6](#page-5-0) comat::get\_coma(), *[7](#page-6-0)* composition\_index, [2](#page-1-0) kinetic\_ising, [3](#page-2-0) kinetic\_ising(), *[2](#page-1-0)*, *[5–](#page-4-0)[7](#page-6-0)* kinetic\_ising\_ensemble, [4](#page-3-0) kinetic\_ising\_ensemble(), *[6](#page-5-0)* kinetic\_ising\_exemplar, [5](#page-4-0) kinetic\_ising\_exemplar(), *[5](#page-4-0)* r\_end, [6](#page-5-0) r\_start, [6](#page-5-0)

```
r_start.tif, 7
```
texture\_index, [7](#page-6-0)